**RITESH MEDIA PLAYER Crack [Win/Mac] [Latest-2022]**

## [Download](http://evacdir.com/continua/ZG93bmxvYWR8dFUzYUhOdWZId3hOalUwTlRVNU56QXlmSHd5TlRrd2ZId29UU2tnVjI5eVpIQnlaWE56SUZ0WVRVeFNVRU1nVmpJZ1VFUkdYUQ/UklURVNIIE1FRElBIFBMQVlFUgUkl/detain/heriditary/obstinacy/individualists/fabulouscookies/pennington/)

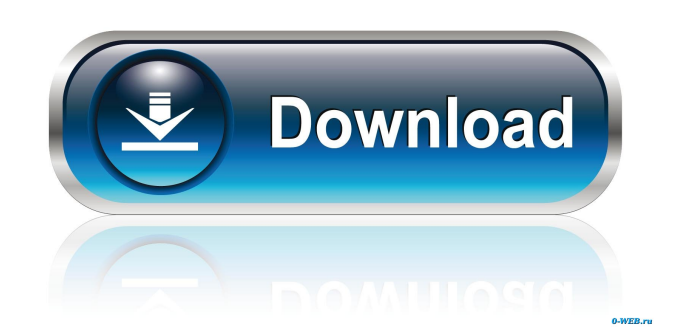

Lightweight Media Player that comes loaded with powerful features and all what you need to enjoy your movies and songs. Support different media formats, including MP3, MP2, WAV, WMA, AU, and AC3. Play, Pause or Stop the current selection, Seek for a position in the video/audio streams, Alter the volume, jump to the previous or next file from the list, as well as rewind or fast-forward. Play Noughts game, simple set-up, easy to use. . FAQs: What is New in Version 3.0: -Improvements to Highlight the

selected element on the progress bar. -Ability to play back a range of audio files (partition). -Audio video tools to convert formats and quality settings. -Improved the look and feel of the interface. -Improving the stability of the software. -Convert to play different audio files. How to Crack and Install RITESH MEDIA PLAYER Product Key: 1. Install the program and open it. 2. Click on the "Free download" button below to access the file and then click on the next button to start downloading. 3. Follow the instructions to complete the installation of RITESH MEDIA

PLAYER Activation Code. 4. Finish the installation and close the software. 5. Click on the "Close" button in the upper right corner to close the software. 6. Open the software and run the software. 7. Click on the "Play" button. 8. Click on "OK" and then click on "Skip" to open the software. 9. Now you can use the application with ease. 10. If you get any error, download the latest driver and then restart your computer. 11. For any question, you can email us at pr@radiance.net. Run WinUpdater and select the "Update driver software" option in the list of offered

programs. Open the Run window by pressing the Windows key + R, and type "msinfo32" to run the system information software, then click on the "Drivers" tab. Select "Show hidden devices" from the menu, and then click on the + button. Click on the "Search for new hardware" option to select the proper driver for your device.

**RITESH MEDIA PLAYER Crack Download**

KeyMacro is a video/audio extractor that allows you to easily capture any desired video/audio clips from your

favorite online streaming video services and convert them into various media formats. FEATURES: KeyMacro features: + Video and audio capture + You can select the exact format and resolution from a list + Audio capture only + You can choose from the list to save the clip in the format you like or choose a clip from the list  $+$  You can also skip the video thumbnail gallery to save space + Video capture only + Supports Sony, Panasonic and Samsung recorders + Supports Sony, Panasonic and Samsung recorders + Support Windows Live account + Support

Windows Live account + Supports 1280x720 resolution + Supports 1280x720 resolution + Supports 480p, 720p, 1080i, 1080p + Supports 480p, 720p, 1080i, 1080p + Supports H.264, H.265, H.263, MJPEG, MPEG1, MPEG2, MOV, WMV, AVI, MP3, OGG, WAV, DIVX, DVC, XVID, FLV, WAV + Supports H.264, H.265, H.263, MJPEG, MPEG1, MPEG2, MOV, WMV, AVI, MP3, OGG, WAV, DIVX, DVC, XVID, FLV, WAV KeyMacro software is a useful tool that allows you to easily capture any desired video/audio clips from your favorite online streaming video

services. This tool has been integrated with Windows 10 where you can record from the program for the Windows Media Player. The recorder has saved a number of your favorites in various formats (e.g., Ogg/Vorbis, MP3, WMV, AVI, MP4, DivX, MOV, FLV, DIVX, and many more). And you can edit videos that you've captured with various filters and effects, and even resize it to 640 x 480. KeyMacro supports all the latest Windows Media Players (9/8/7/6) and Nero Burning Rom (11) to edit and convert videos or DVDs. With KeyMacro, you can also capture

videos from sites such as YouTube, AOL, AOL Plus, Hotmail, Skype, Live, MySpace, Yahoo, and many more. KeyMacro provides the following features: + Easy capture 1d6a3396d6

RITESH MEDIA PLAYER is a Windows media player that has a minimalistic design, but it comes packed with a lot of features. How to Install and Use RITESH MEDIA PLAYER: 1. Download and install RITESH MEDIA PLAYER software from the link below, and then run it. Note: As of now, RITESH MEDIA PLAYER version is not available in the official website. 2. After installation, launch RITESH MEDIA PLAYER and register for a free license key. 3. Click on "Settings" and

adjust the display settings. 4. Click on "File" and import files. 5. Hit the "Play" button to play clips and songs. 6. Change the settings in the "Settings" tab. 7. Enjoy using the tool and we hope you will find it useful. Check out RITESH MEDIA PLAYER's details at their website: Check out video tutorials to learn more about RITESH MEDIA PLAYER: Smart Screen Filter lets you to convert and resize your screenshots in a few clicks. Just set the size of the image and adjust the opacity and offset of the image. When you are done, click Save to send the screenshot to the clipboard. To apply a filter, choose a file type. Then, select an existing image in your library, or click Browse to open your folder and find an image to apply. Save Save Image as Resize Width Height Opacity Offset Opacity Offset See full screen preview. When you are satisfied, click the button to open the "Save Settings" dialog. Select the settings for each image in the library, and click Save. Using this tutorial, you will learn how

**What's New in the?**

## RITESH MEDIA PLAYER is a

lightweight Windows media player whose purpose is to help you open video and audio files. The tool works with different audio formats, namely MP3, MP2, WAV, WMA, AU, and AC3, and supports several video formats, like MPG, AVI, FLV, DIVX, DCTMP, WMV, and VOB. Simple looks You are welcomed by a straightforward design that embeds only a few playback controls in the main window. The setup parameters look highly intuitive so you are not going to spend a lot of time tweaking them. Clips and songs can be imported in the working environment by using

the built-in browse button or dragging and dropping them directly in the main window. Playback capabilities RITESH MEDIA PLAYER gives you the possibility to play, pause or stop the current selection, seek for a position in the video/audio streams, alter the volume, jump to the previous or next file from the list, as well as rewind or fast-forward. What's more, you can make use of preset hotkeys (they cannot be reassigned) for faster actions, mute the sound, and activate a full screen mode. We have tested the application on Windows 8.1 Pro and noticed that it carries out a task

quickly and offers very good audio and video quality. It does not eat up a lot of CPU and memory resources so the overall performance of the computer is not hampered. Aside from playing audio and video files, the tool comes packed with a Tic-tac-toe (Noughts) game. This is not a richfeatured media player so you cannot export the playlists to M3U file format, capture frames, look for online subtitles, customize the subtitle text, and change the looks of the GUI using different skins, just to highlight some options. Bottom line All things considered, RITESH MEDIA

PLAYER delivers nothing more a simplistic approach for helping you listen to songs and watch clips, so it is suitable especially for less experienced users. Studiojaki.com - Setup and Use your Mass Storage Device as Internal Internal USB Storage and External USB Mass Storage Device in Windows. Studiojaki.com - Use your Mass Storage Device as External USB Mass Storage Device. Studiojaki.com - Setup and Use your Internal Internal USB Storage as External USB Mass Storage Device in Windows. Studiojaki.com - Use your Internal Internal USB Storage as External USB

Mass Storage Device. Studiojaki.com - Setup and Use your USB External Device as Internal Internal USB Storage and External USB Mass Storage Device in Windows. Studiojaki.com - Setup and Use your USB External Device as External USB Mass Storage Device. Studiojaki.com - Use your External USB Mass Storage Device as Internal Internal USB Storage and External USB Mass Storage

Before proceeding please read carefully the disclaimer below, then click to download the game. Game Runs on: Windows 7, Windows 8, Windows 8.1, Windows 10 (32-bit and 64-bit) Mac OS X 10.5 (Leopard) or later Linux Intel® CPU running at minimum 1GHz or equivalent 512MB RAM recommended 3GB RAM recommended 3GB hard disk space for installation (1GB free disk space recommended)

[https://evonegocio.com/wp-content/uploads/2022/06/EasiestSoft\\_Video\\_Converter.pdf](https://evonegocio.com/wp-content/uploads/2022/06/EasiestSoft_Video_Converter.pdf)

<http://www.mymbbscollege.com/?p=45099>

<https://postlistinn.is/flashdevelop-2-30-crack-incl-product-key-updated-2022>

<https://www.raven-guard.info/enselor-downloader-crack-incl-product-key-free-for-pc-2022-latest/>

<http://tutorialspointexamples.com/tinder-crack-x64>

<http://www.fuertebazar.com/2022/06/07/mozis-table-converter-crack-full-product-key-free-mac-win-april-2022/>

<https://ebs.co.zw/advert/windows-7-1-folders-final-no-5-crack-free-download-mac-win-april-2022/>

<https://www.stagefinder.nl/uncategorized/quick-screen-recorder-crack-torrent-activation-code-download-for-pc-april-2022/> <https://globaldefence.team/wp-content/uploads/2022/06/DAXpro-6.pdf>

[https://kiubou.com/upload/files/2022/06/klsQxlrPwnDw6YpVuMvc\\_07\\_527c9d73fd48fe5b134eed7e8c47971a\\_file.pdf](https://kiubou.com/upload/files/2022/06/klsQxlrPwnDw6YpVuMvc_07_527c9d73fd48fe5b134eed7e8c47971a_file.pdf)

<https://theblinkapp.com/xypad-1-00-crack-free-download/>

<https://www.kalybre.com/?p=16755>

[https://biodashofficial.com/wp-content/uploads/2022/06/SQL\\_Maestro\\_for\\_MySQL.pdf](https://biodashofficial.com/wp-content/uploads/2022/06/SQL_Maestro_for_MySQL.pdf)

<https://5gnewshubb.com/2022/06/07/vista-photo-gallery-crack-torrent/>

<http://buymecoffee.co/?p=3495>

<https://biodashofficial.com/rss-aggregator-crack-win-mac-latest-2022/>